# EMOBILE D12LC

## D12LC 2012

Administrator

 $-$  D12LC

 $-$  D12LC

- 他のアプリケーションが起動している場合、アップデートに失敗する事があります。

 $D12$ LC  $D12$ 

 $D12LC$ 

D12LC

 $\overline{OFF}$  and  $\overline{AC}$ 

※Windows Vista をベースに記載しているため、Windows XP の場合は若干手順が異なりま

**Administrator** 

### D12LC

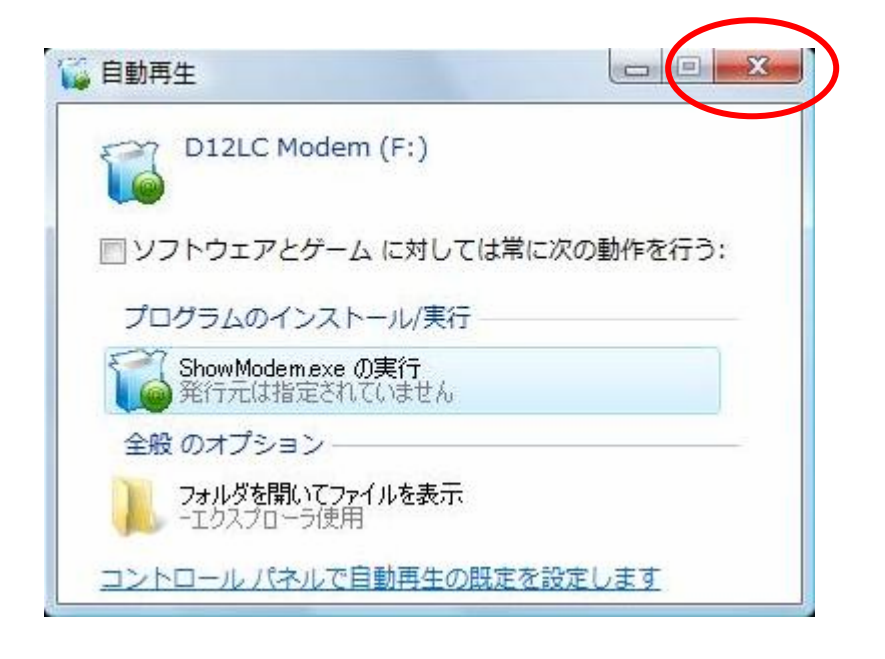

 $\mathsf{x}$ 

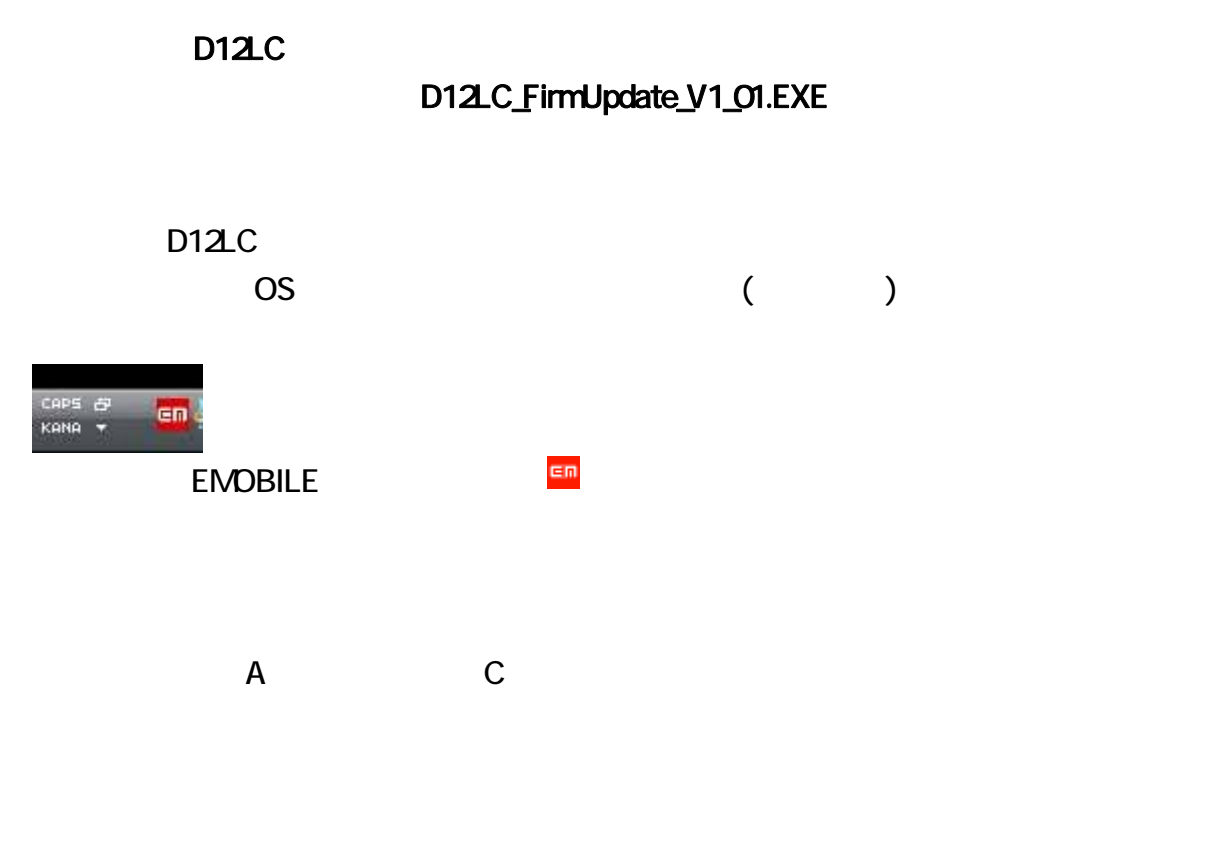

**D12LC** V1.0

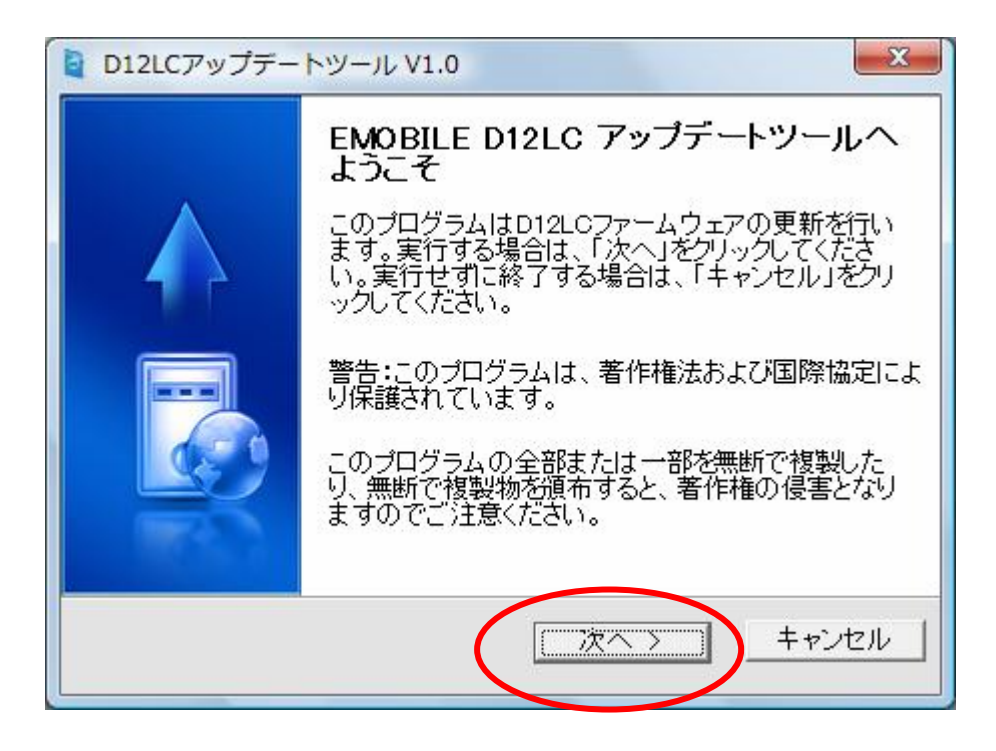

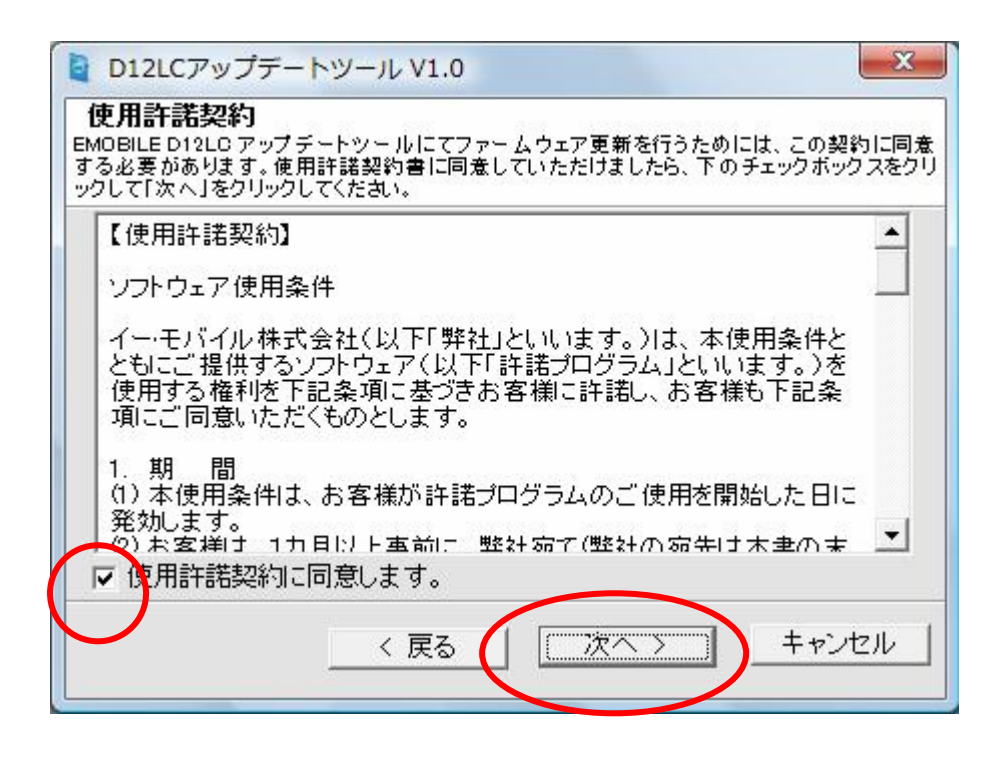

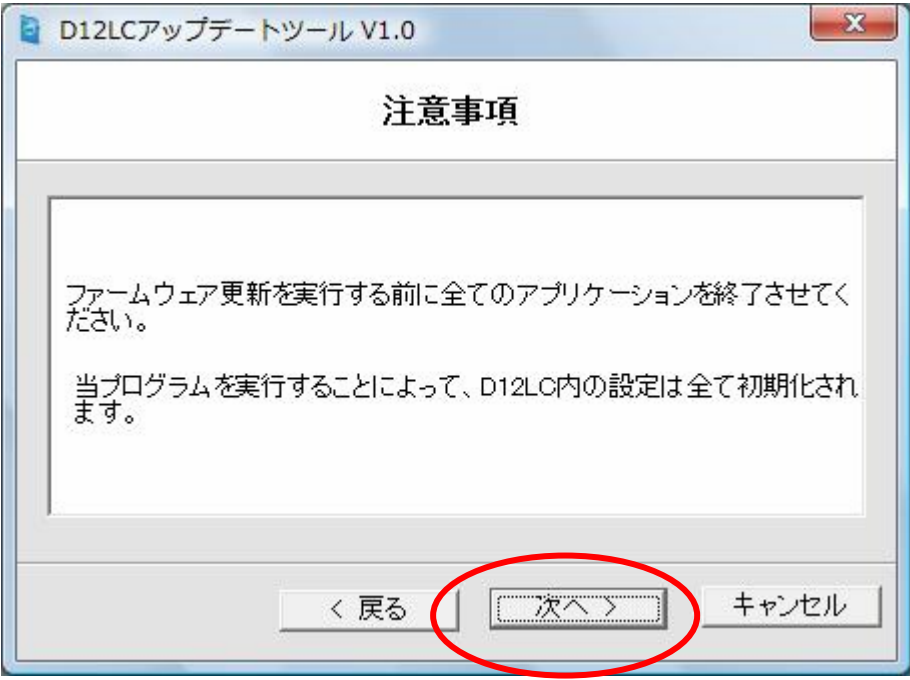

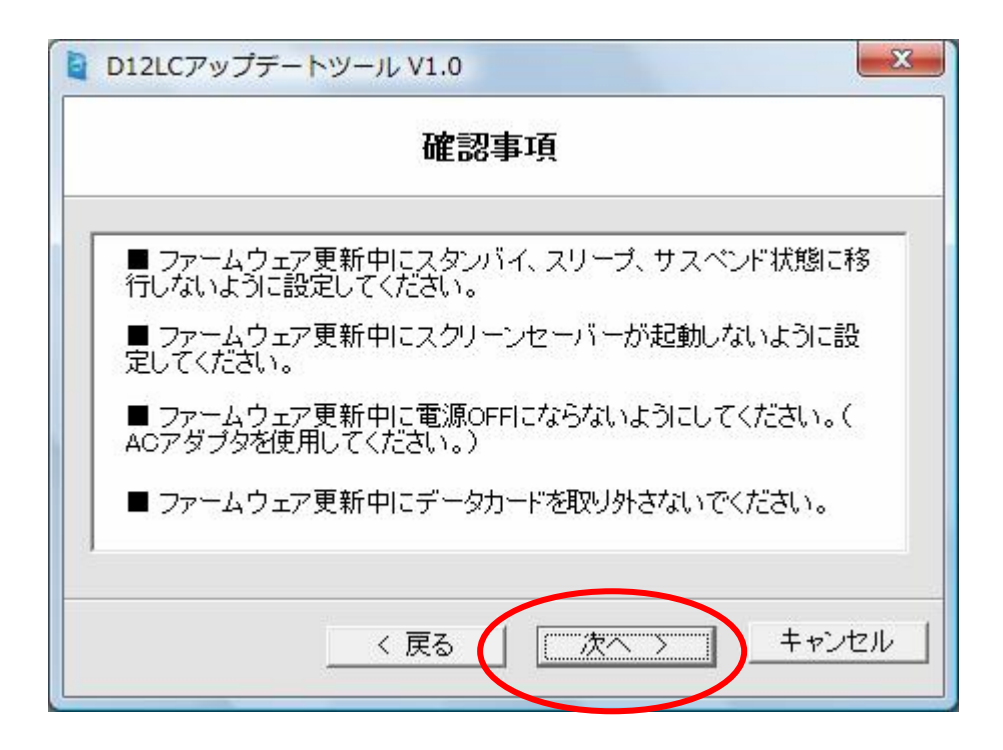

### D12LC

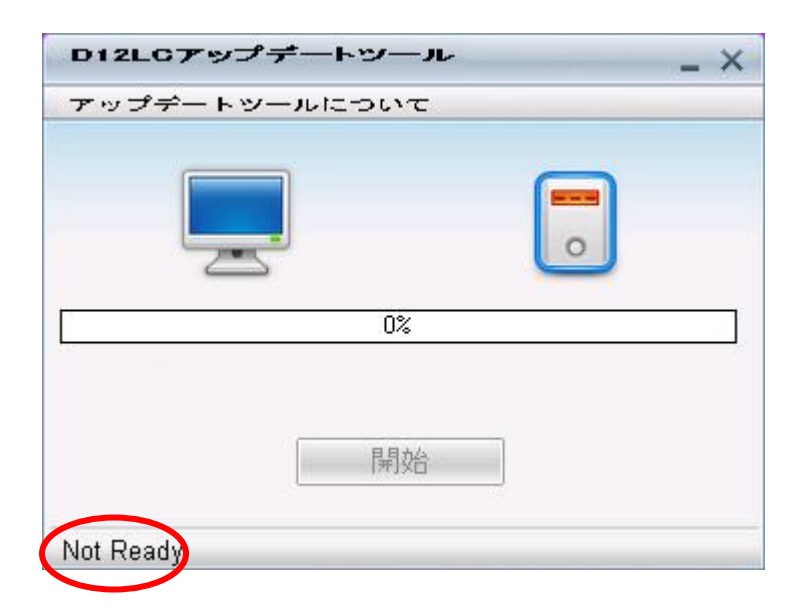

 $D12LC$ 

Not Ready

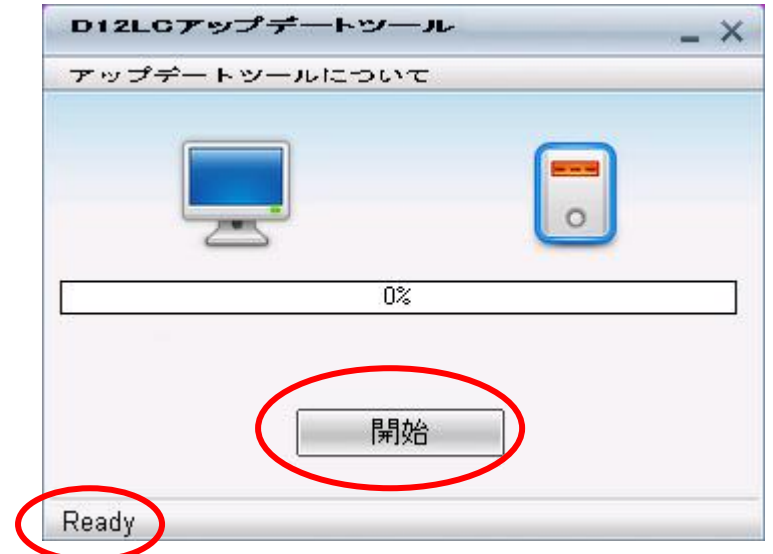

 $Ready$ 

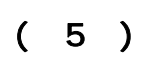

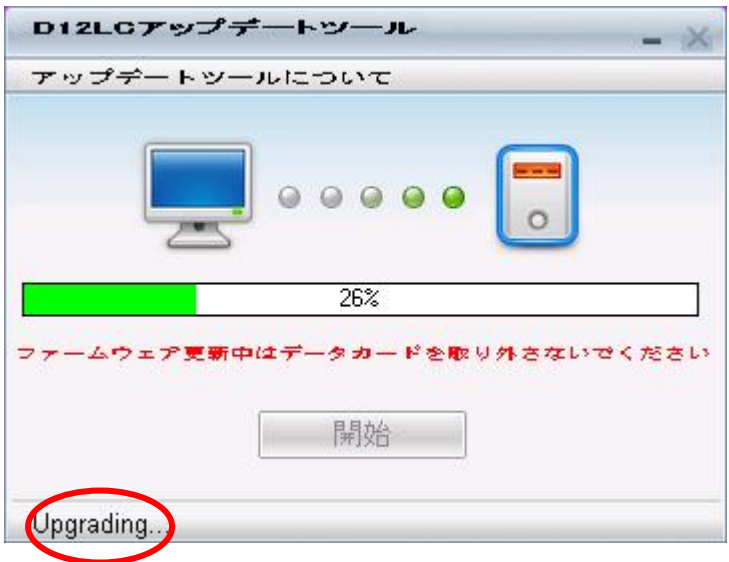

Upgrading...

#### Windows2000

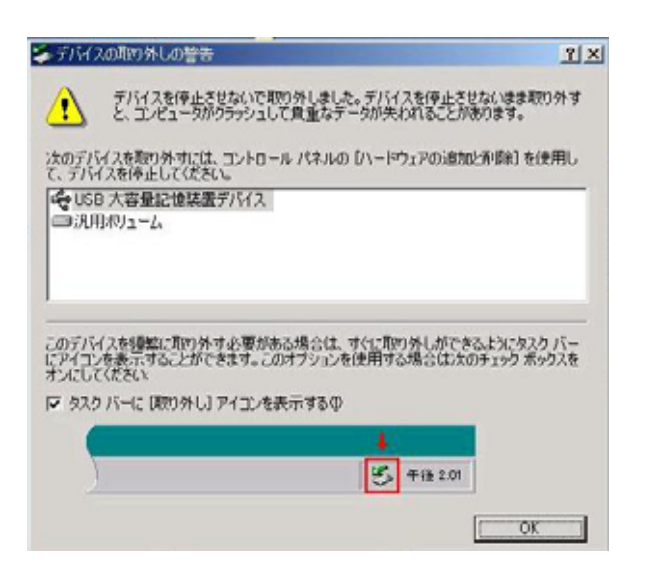

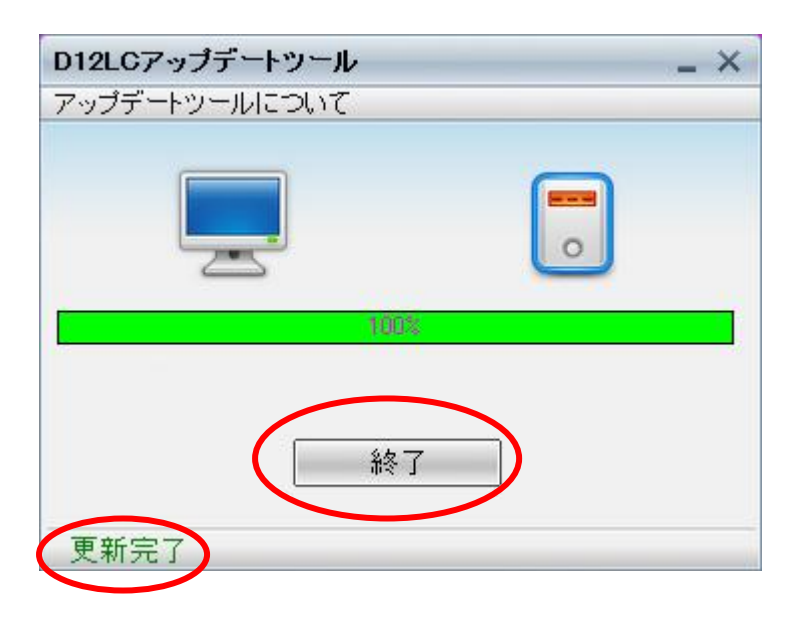

# 12. [スタート] → [コンピュータ] を右クリック→ [プロパティ] をクリックして「システム」画 うちのう [デバイスマネージャ] とうしょう

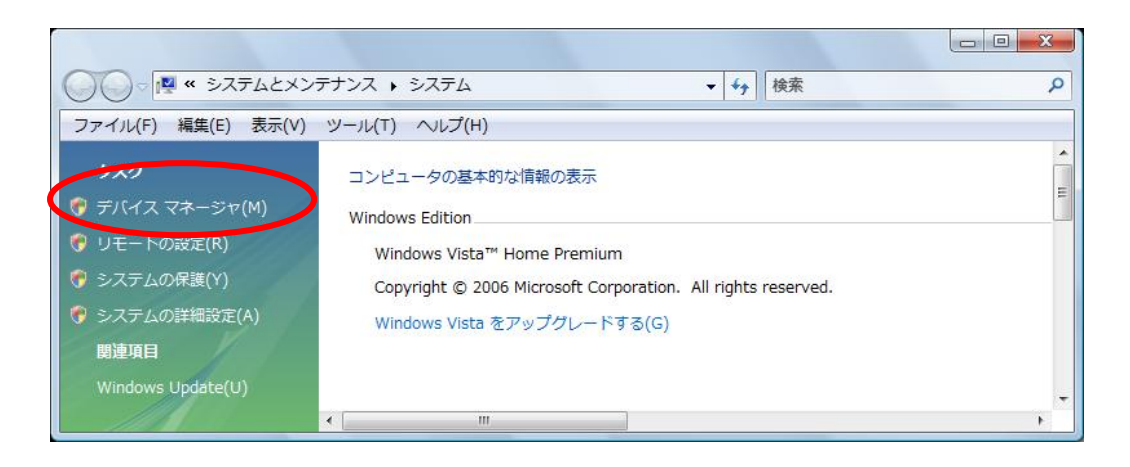

# 13. 【+】 【+】

[Mbbile Connector]

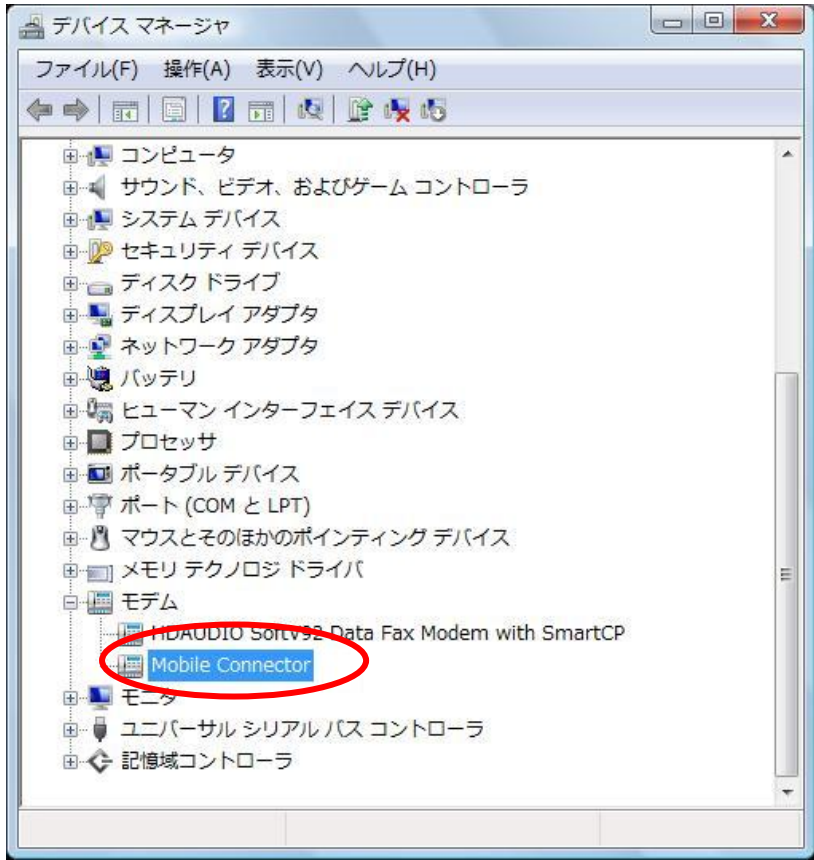

Revision LQA00181.1\_M571A

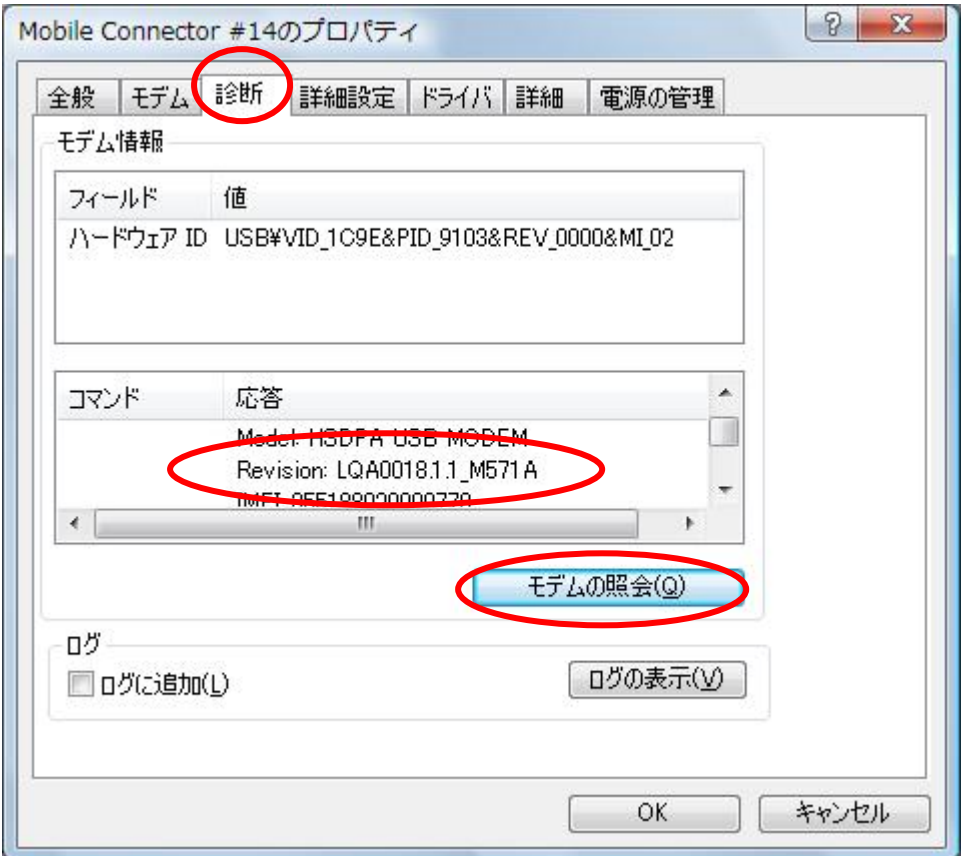

 $D12$ LC  $D12$ 

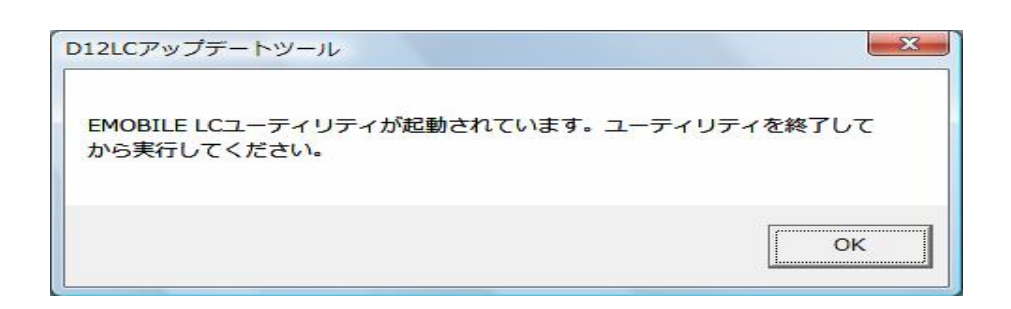

### D12LC **D12LC D12LC**

D12LC

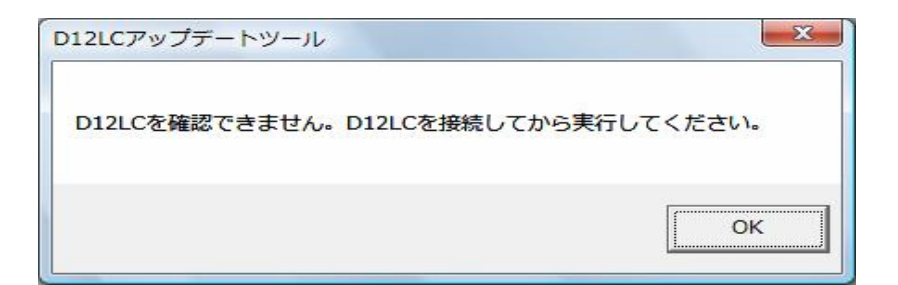

 $D12$ LC  $D12$ 

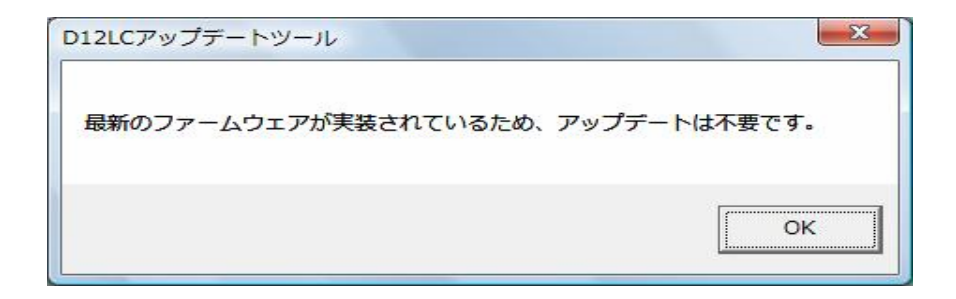

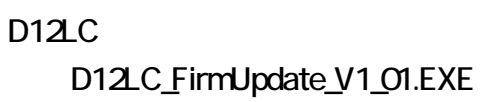

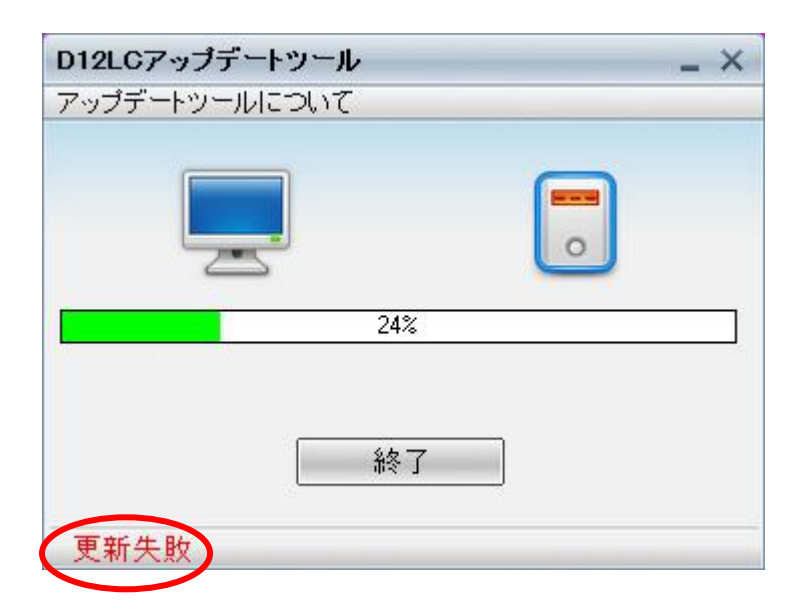

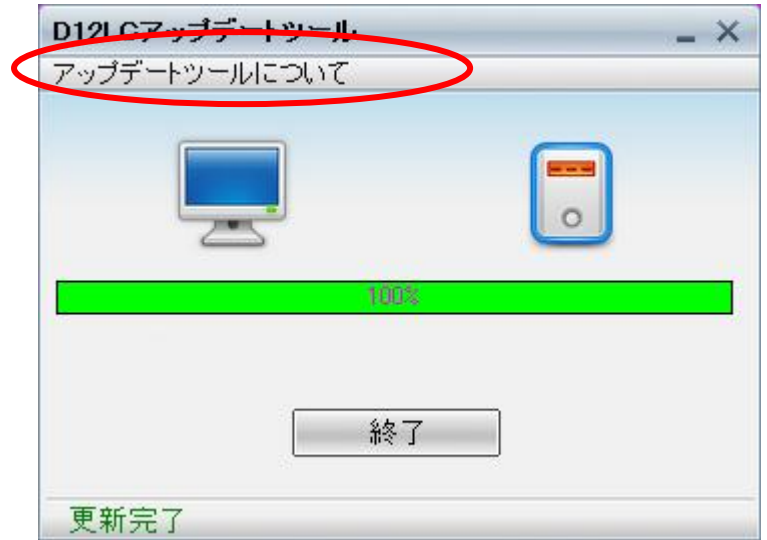

 $\mathsf{x}$ 

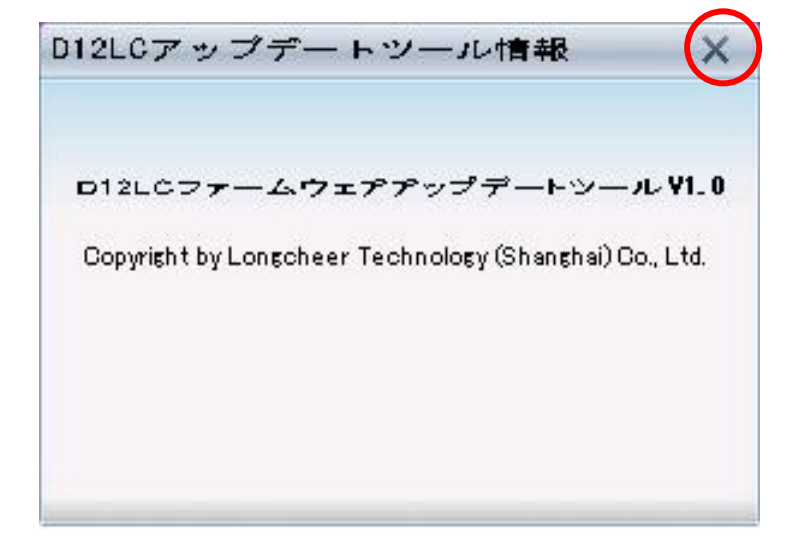